## **how to set a expire time for a cookie?**

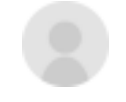

[just fig](https://community.intersystems.com/user/just-fig) 16 November 2019 [Atelier,](https://community.intersystems.com/tags/atelier) [Caché](https://community.intersystems.com/tags/cach%C3%A9)

I try to set a cookie with expire time like

this: d %response.SetCookie("XXXXX",%session.SessionId,%session.AppTimeout,"","",0,0) but when i return to the browser it shows that the cookie's("XXXXX") expire time is "session". How can i to set a expire time? Can someone help me? thx

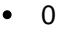

- $\bullet$  0
- 1
- 94
- 3

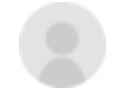

```
just fig 16 November 2019
```
Reply

**Source URL:** https://community.intersystems.com/post/how-set-expire-time-cookie